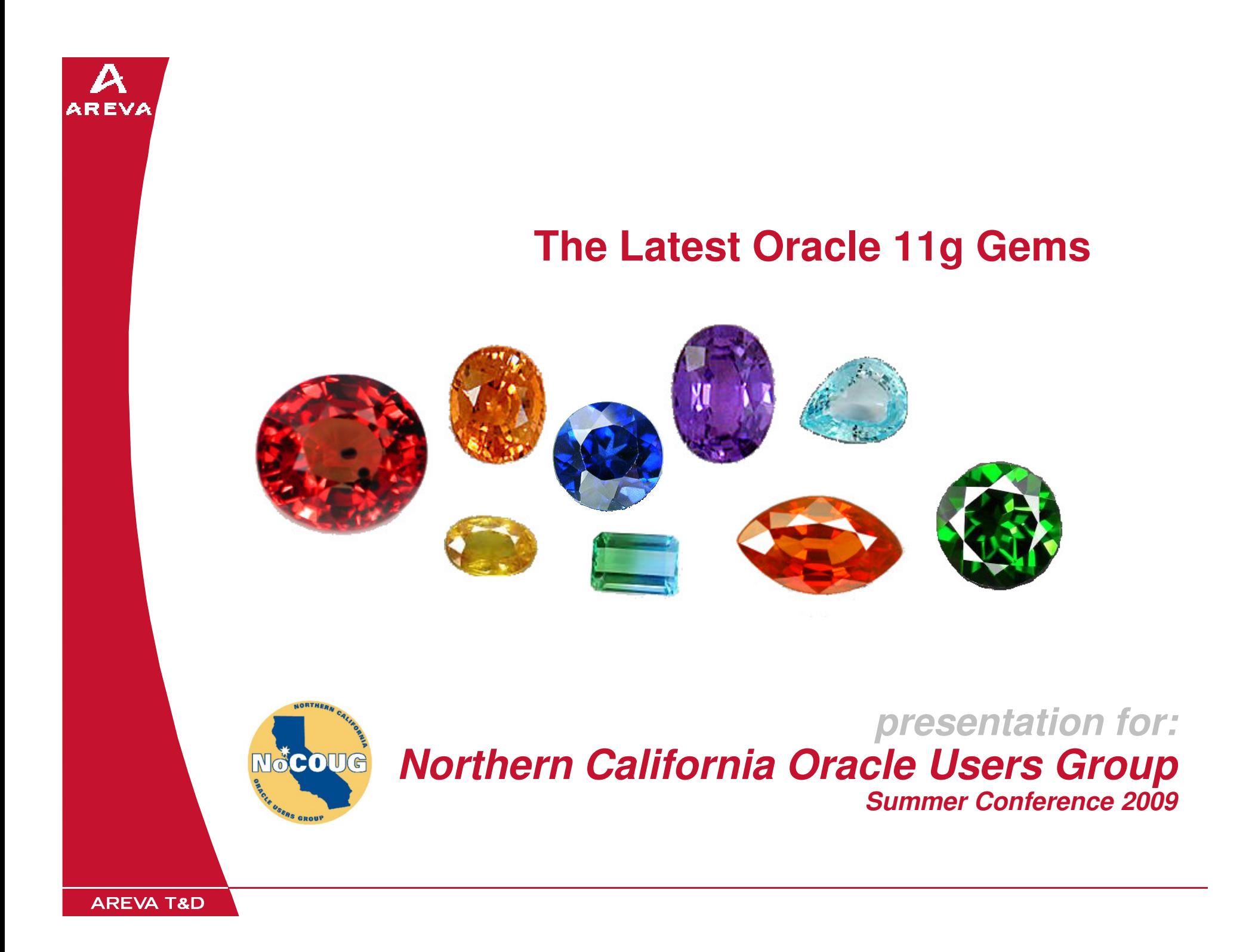

#### **Daniel A. Morgan**

- **Oracle Database ACE Director (1 of ~40 worldwide)**
- **University of Washington Oracle Instructor (10 yrs)**
- **Morgan of Morgan's Library on the web**
	- **http://morganslibrary.org**
- **Member UKOUG and Oracle Applications User Group**
- **Frequent speaker at international conferences**
	- **OpenWorld, Collaborate, Kaleidoscope, Chile, Finland, Germany, Japan, Norway, UK, and US**
- **Beta tester for Oracle and TimesTen Databases**

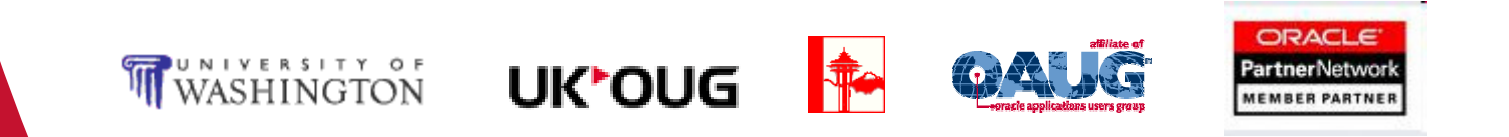

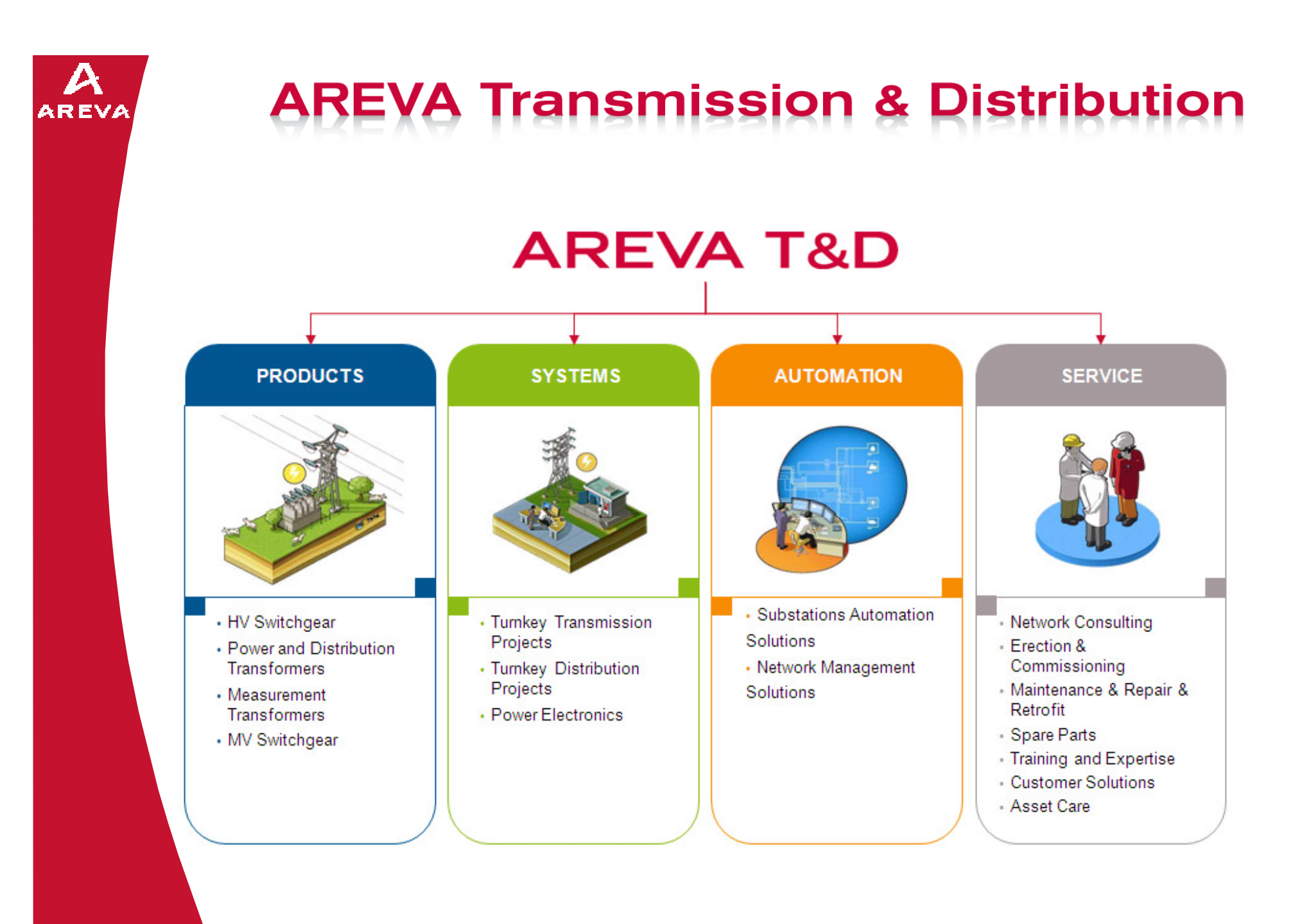

 $\overline{S}$  AREVA T&D and  $\overline{S}$  and  $\overline{S}$  are set of  $\overline{S}$  and  $\overline{S}$  are set of  $\overline{S}$  and  $\overline{S}$  are set of  $\overline{S}$  and  $\overline{S}$  are set of  $\overline{S}$  and  $\overline{S}$  are set of  $\overline{S}$  and  $\overline{S}$  are set of

#### **Traveling around the world**

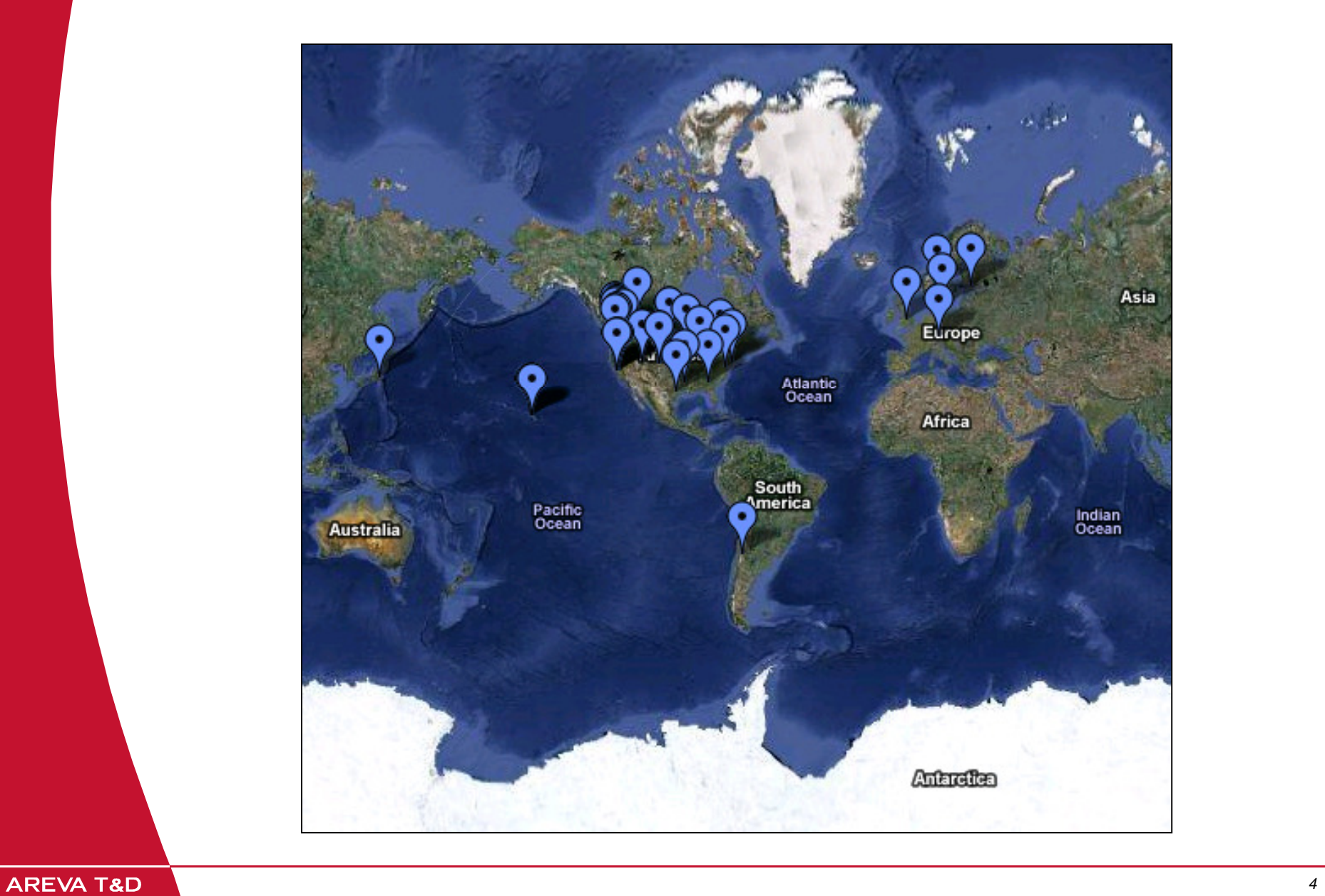

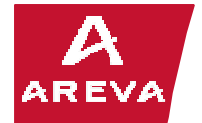

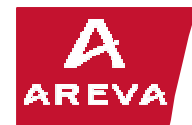

# **The ACEs in Santiago with Gloria Estefan**

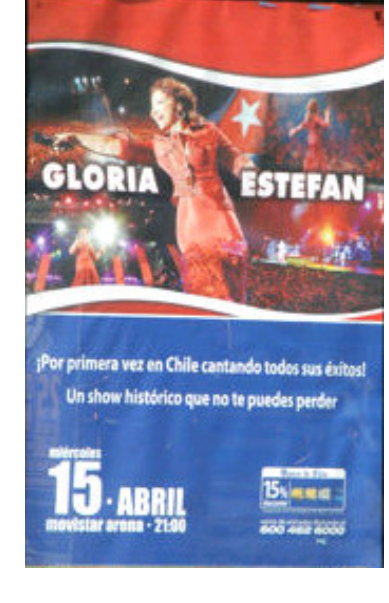

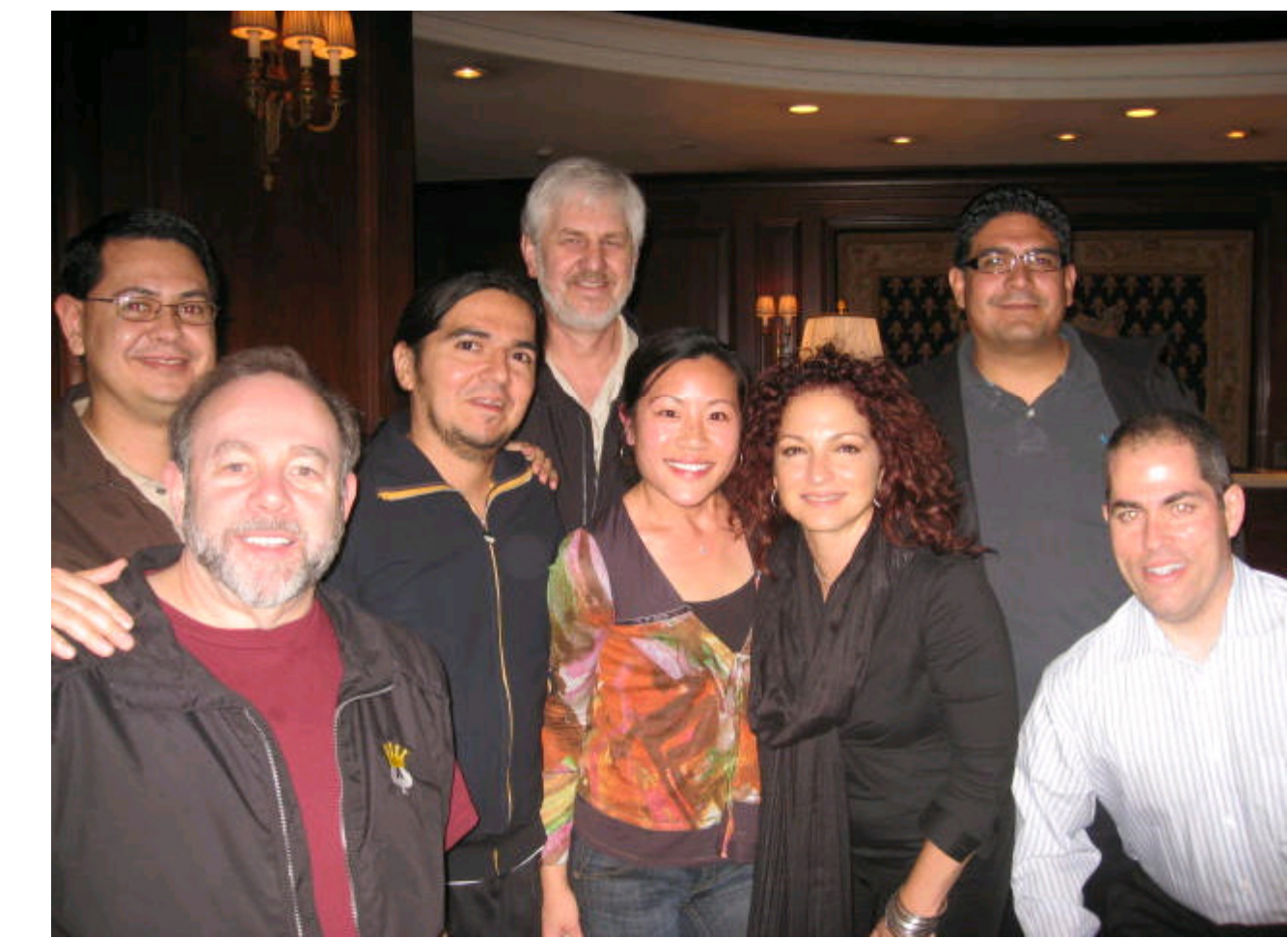

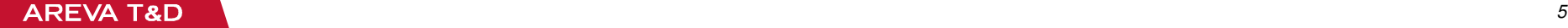

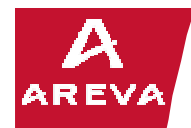

#### **Seeing the sights closer to home**

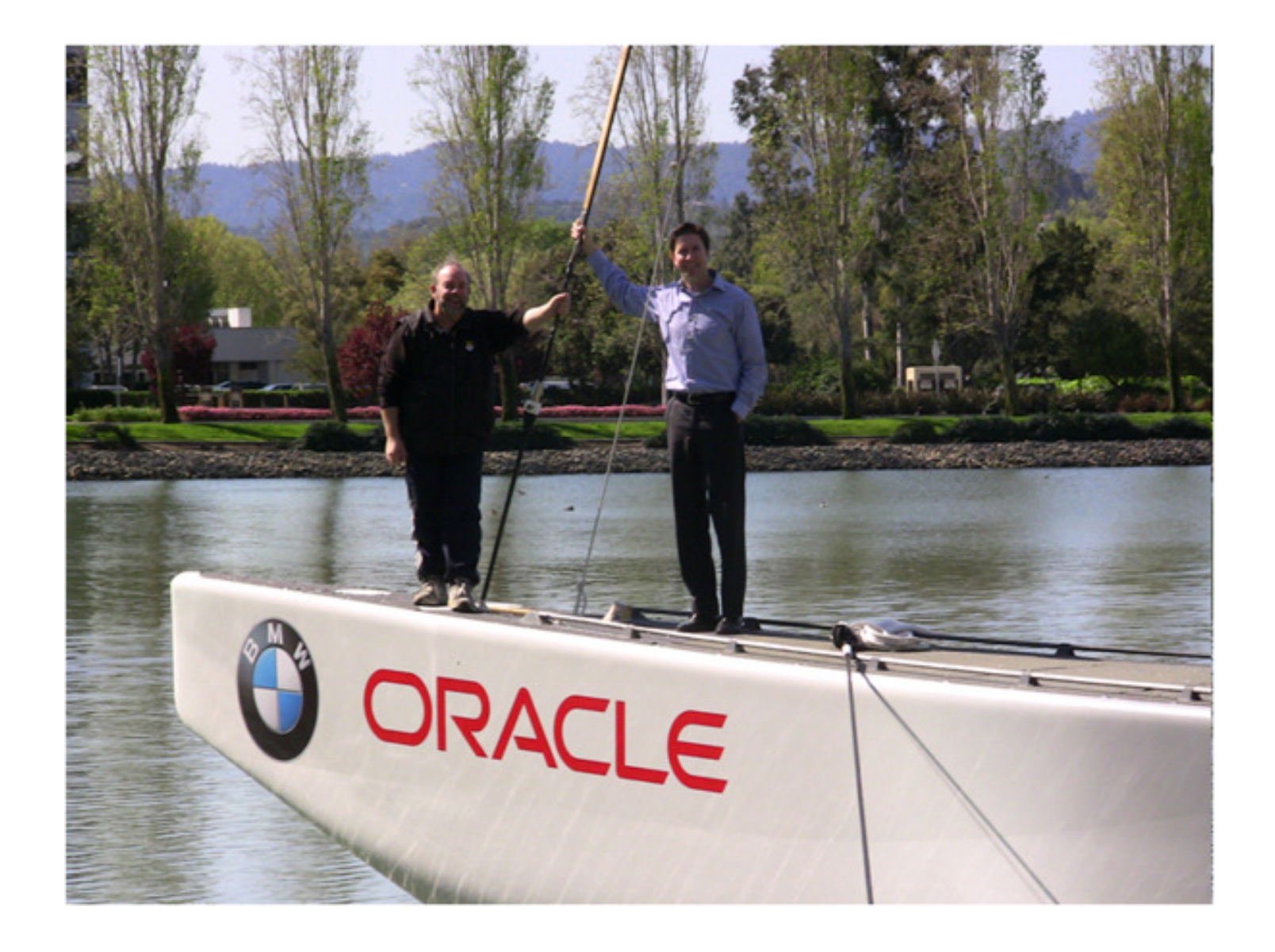

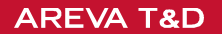

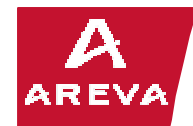

# **What I did not tell Oracle**

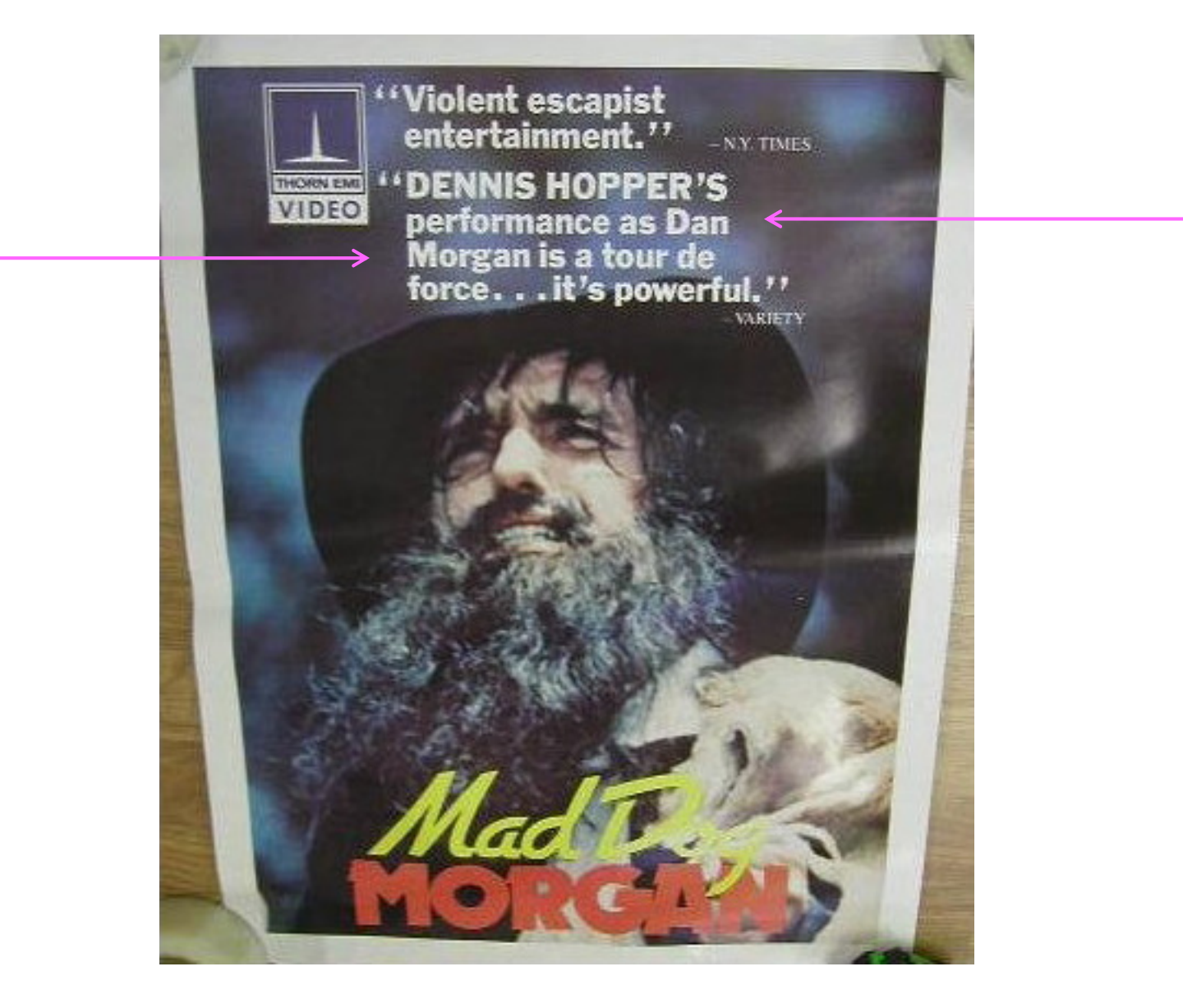

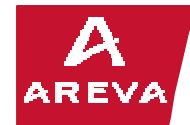

## **Additional Resources**

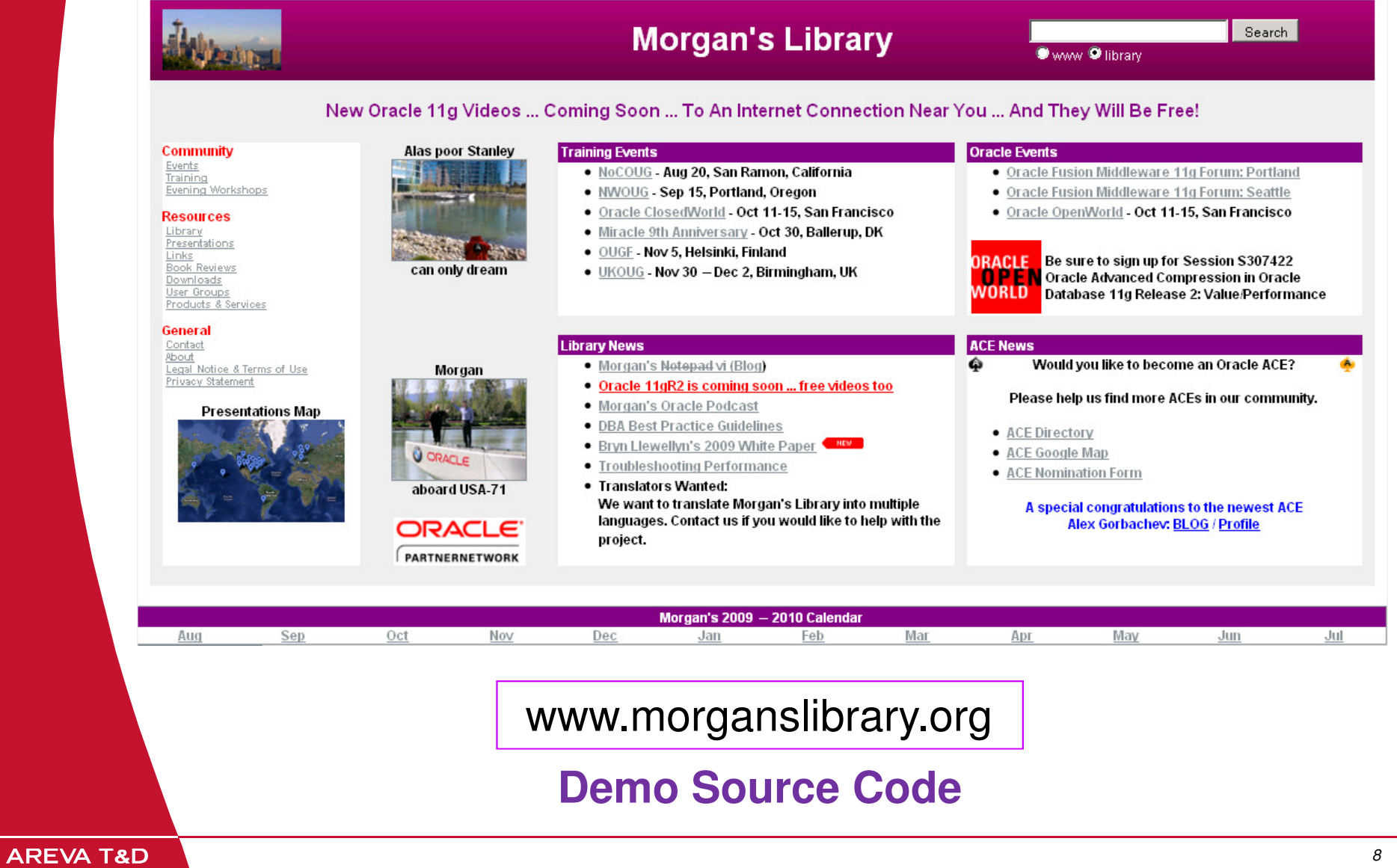

# **OpenWorld**

#### **Oracle Events**

- . Oracle Fusion Middleware 11g Forum: Portland
- Oracle Fusion Middleware 11g Forum: Seattle
- <u>Oracle OpenWorld</u> Oct 11-15, San Francisco

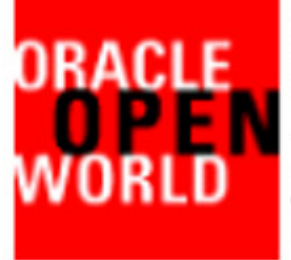

Be sure to sign up for Session S307422 Oracle Advanced Compression in Oracle Database 11g Release 2: **Value/Performance** 

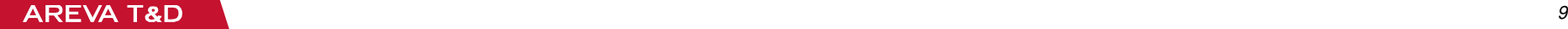

 $\boldsymbol{\nu}$ **AREVA** 

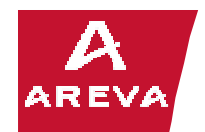

## **The best of 11g New Features**

- **Predefined Inquiry Directives**
- **Looking inside a Weakly Typed REF CURSOR**
- **A newly discovered INSTEAD OF Triggers bug**
- **Capturing Colored SQL with the AWR**
- **Tail the ALERT LOG with ADRCI**
- **Change Management and DBMS\_METADATA\_DIFF**
- **The Workspace Management (WM) Functions**

# **Full source code for all demosis at www.morganslibrary.org**

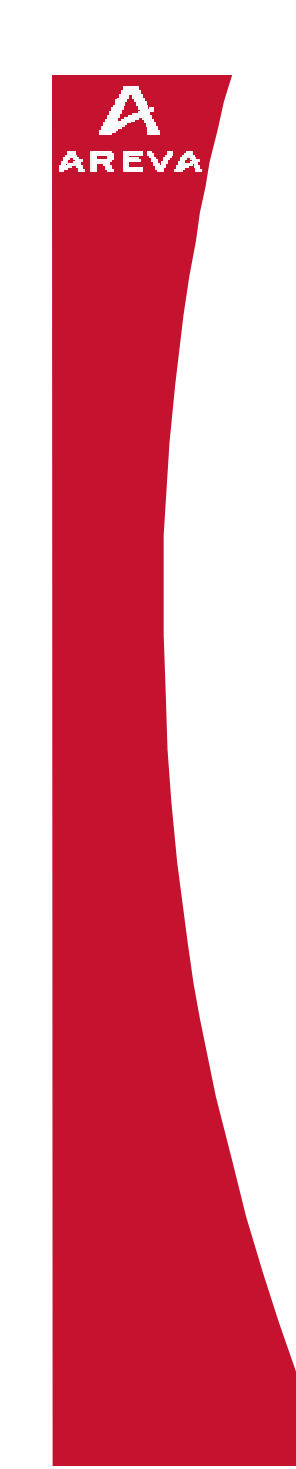

#### **Predefined Inquiry Directives**

```
BEGIN
NULL;
NULL;
NULL;
dbms_output.put_line($$plsql_line);END;/CREATE OR REPLACE PROCEDURE test ISBEGIN
dbms_output.put_line('I am ' || $$plsql_unit);END test;/
```
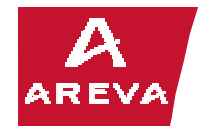

#### **Weakly Typed REF CURSORS**

```
DECLARE
refcur SYS_REFCURSOR;h NUMBER;
cnt NUMBER;
 ret dbms_sql.desc_tab;
BEGIN
OPEN t_retcur FOR
SELECT * FROM airplanes;h := dbms_sql.to_cursor_number(refcur);dbms sql.describe columns(h, cnt, ret);
 print_desc_tab(ret);
dbms_sql.close_cursor(h);END demo;/
```
**AREVA T&D** 

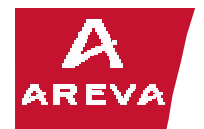

#### **INSTEAD-OF Trigger Bug**

**SQL> SELECT empno, val \* val FROM ( SELECT 2 empno, sal/SUM(comm) 2OVER (PARTITION BY deptno) val3**3 FROM t)<br>4 ORDER BY **<sup>4</sup> ORDER BY 1;**

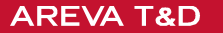

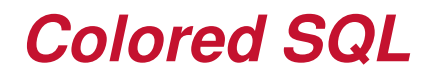

**When a SQL ID is colored, it will always be captured in every AWR snapshot**

**Even if it is not a TOP SQL**

**Capture occurs if the SQL is found in the cursor cache at snapshot time**

**dbms\_workload\_repository.add\_colored\_sql('5rygsj4dbw6jt');**

**dbms\_workload\_repository.remove\_colored\_sql('5rygsj4dbw6jt');**

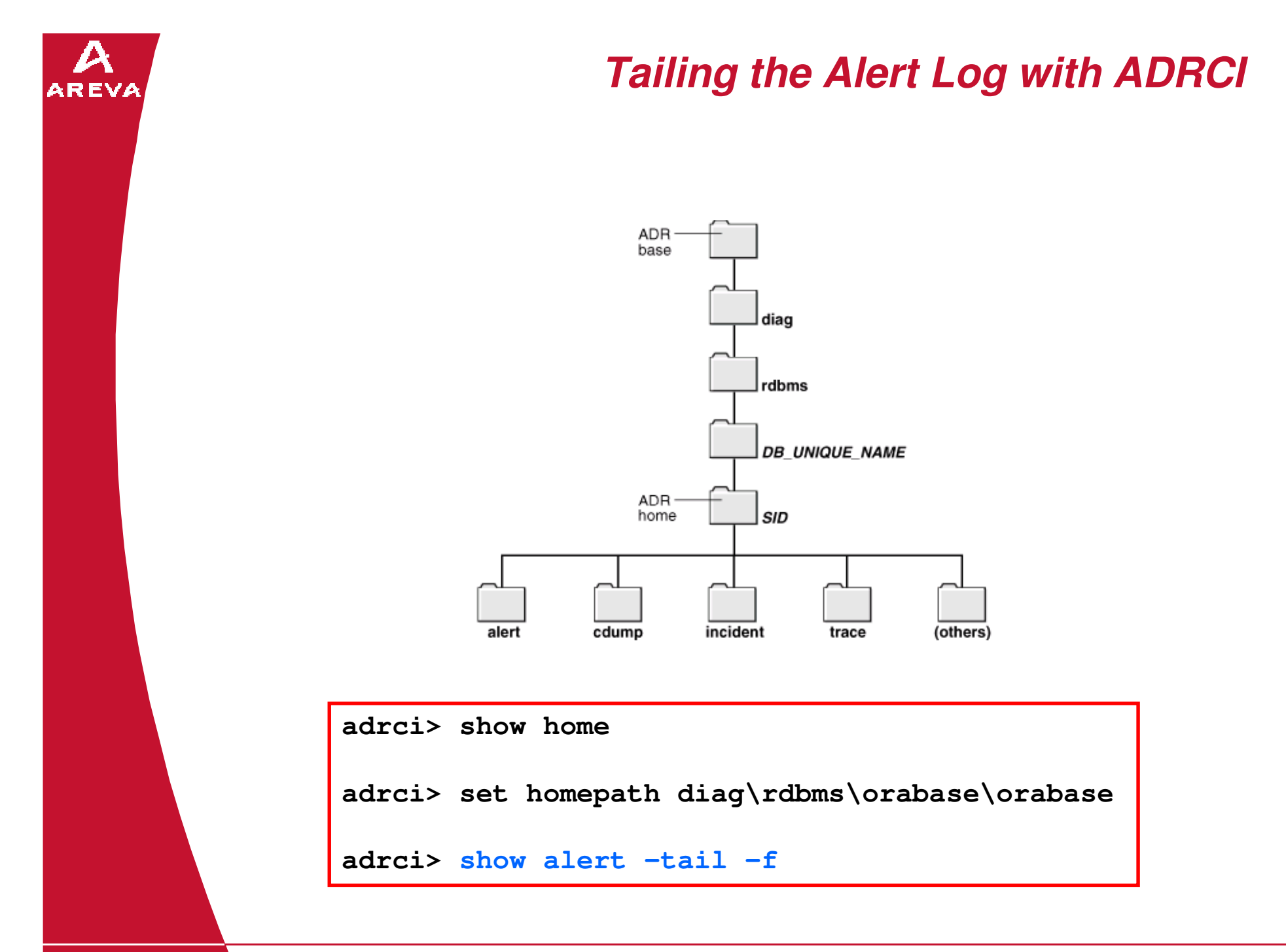

**AREVA T&D** 

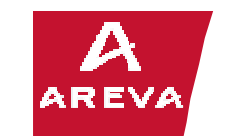

**This package is officially undocumented. Use is restricted to Oracle internal users only and requires a license to the OEM Change Management option. The package is an API to dbms\_metadata\_int functions.**

```
DECLARE
c CLOB;BEGIN
SELECT dbms_metadata_diff.compare_alter('TABLE','SERVERS', 'SERV_INST', USER, USER)INTO c
FROM dual;dbms output.put line(c);

dbms_advisor.create_file(c, 'CTEMP', 'compalter.txt');END;/
```
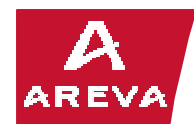

# **Workspace Management (WM) Functions**

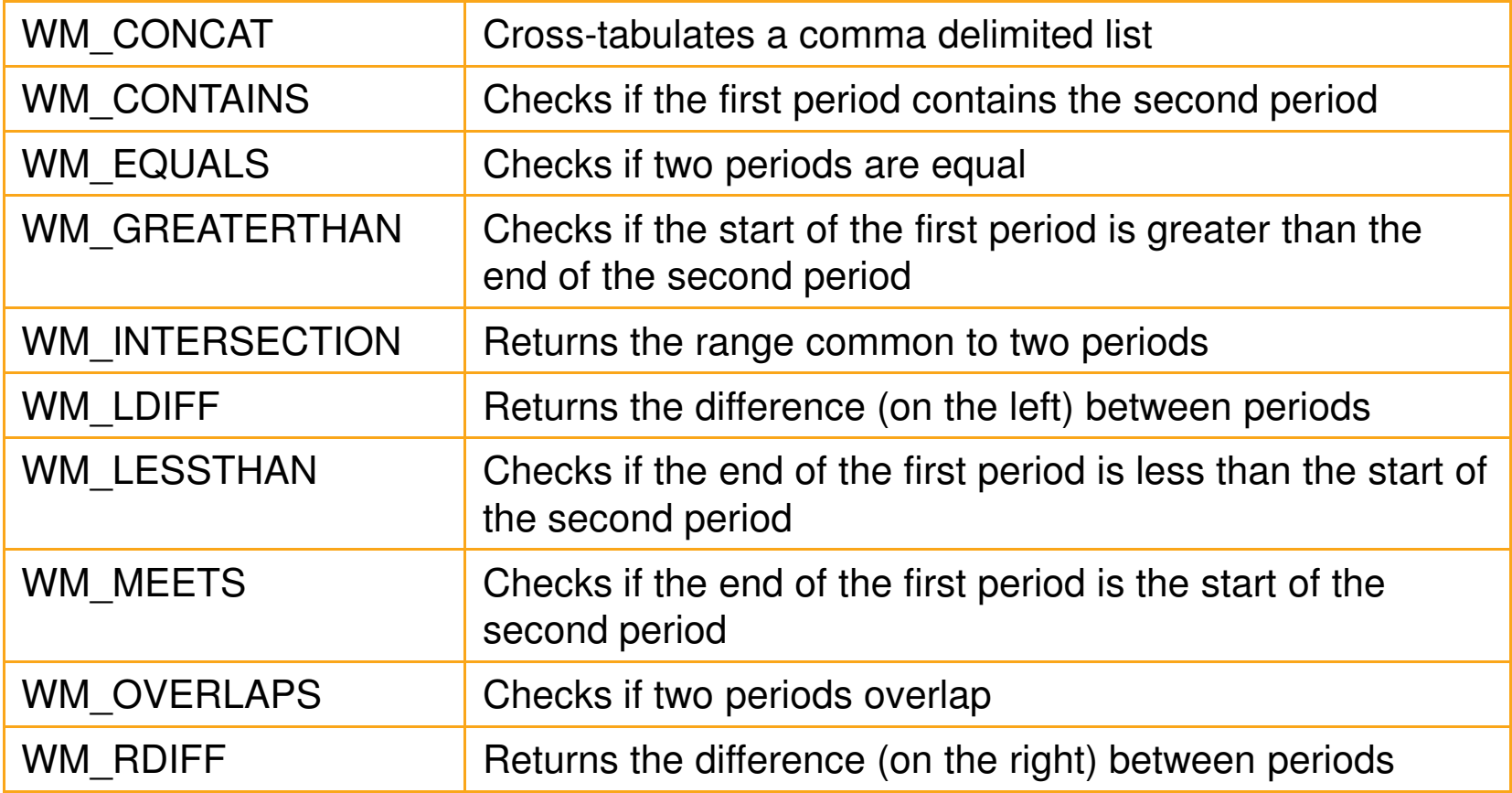

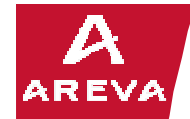

#### **Health Warning**

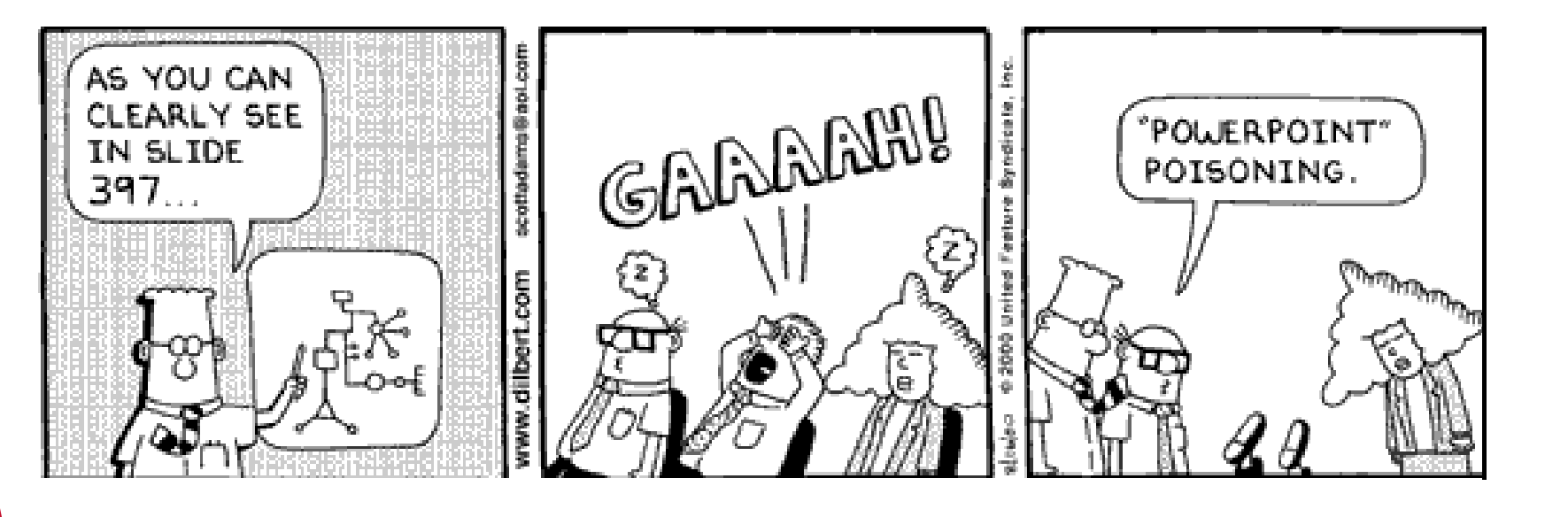

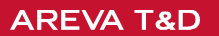

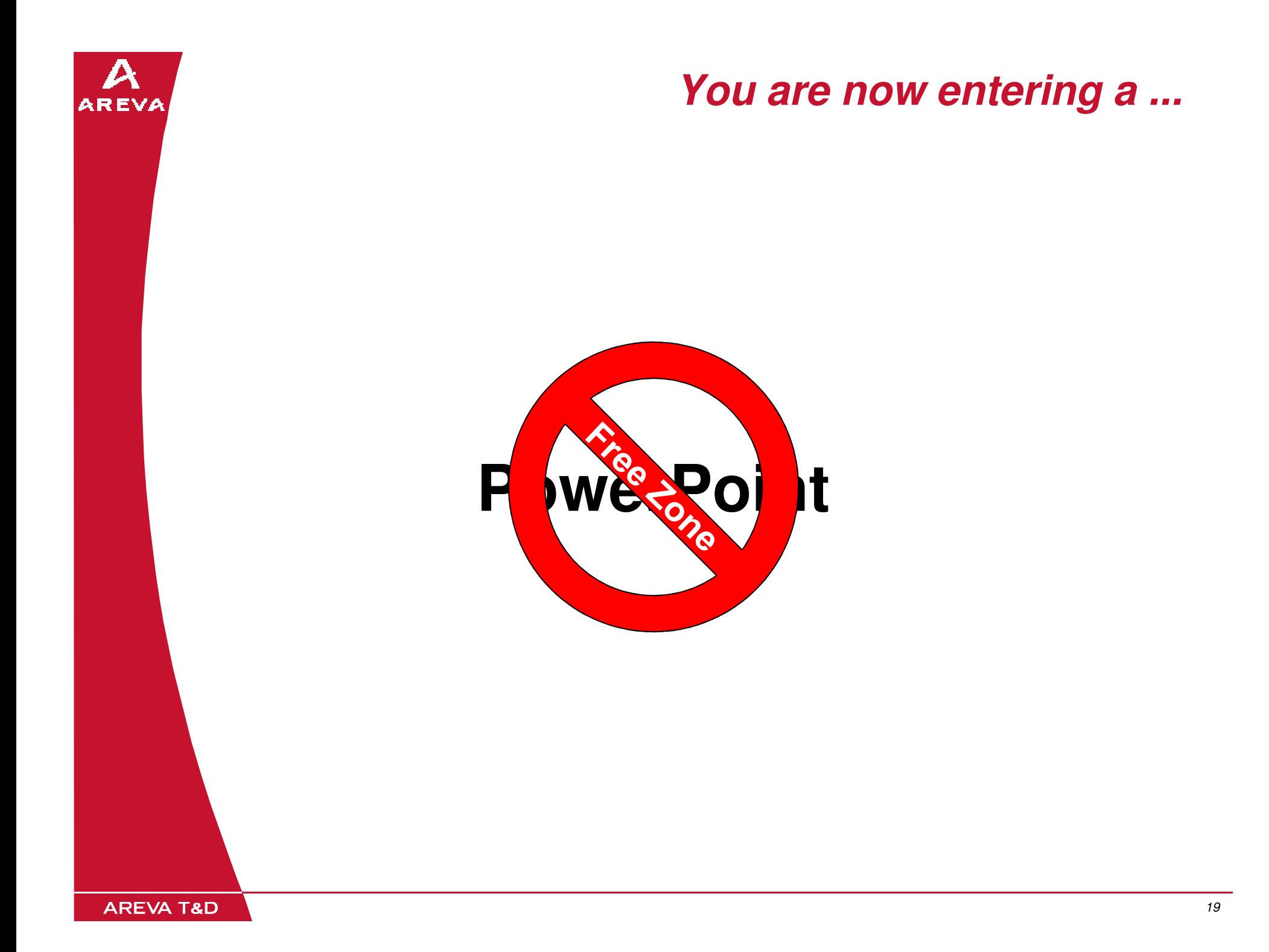

#### **Resources**

**Oracle Technology Network**

**www.oracle.com/technology/deploy/availability**

**Morgan's Library**

**www.morganslibrary.org**

**Tom Kyte**

**http://asktom.oracle.com**

**AREVA T&D** 

 $\boldsymbol{\mathcal{D}}$ **AREVA** 

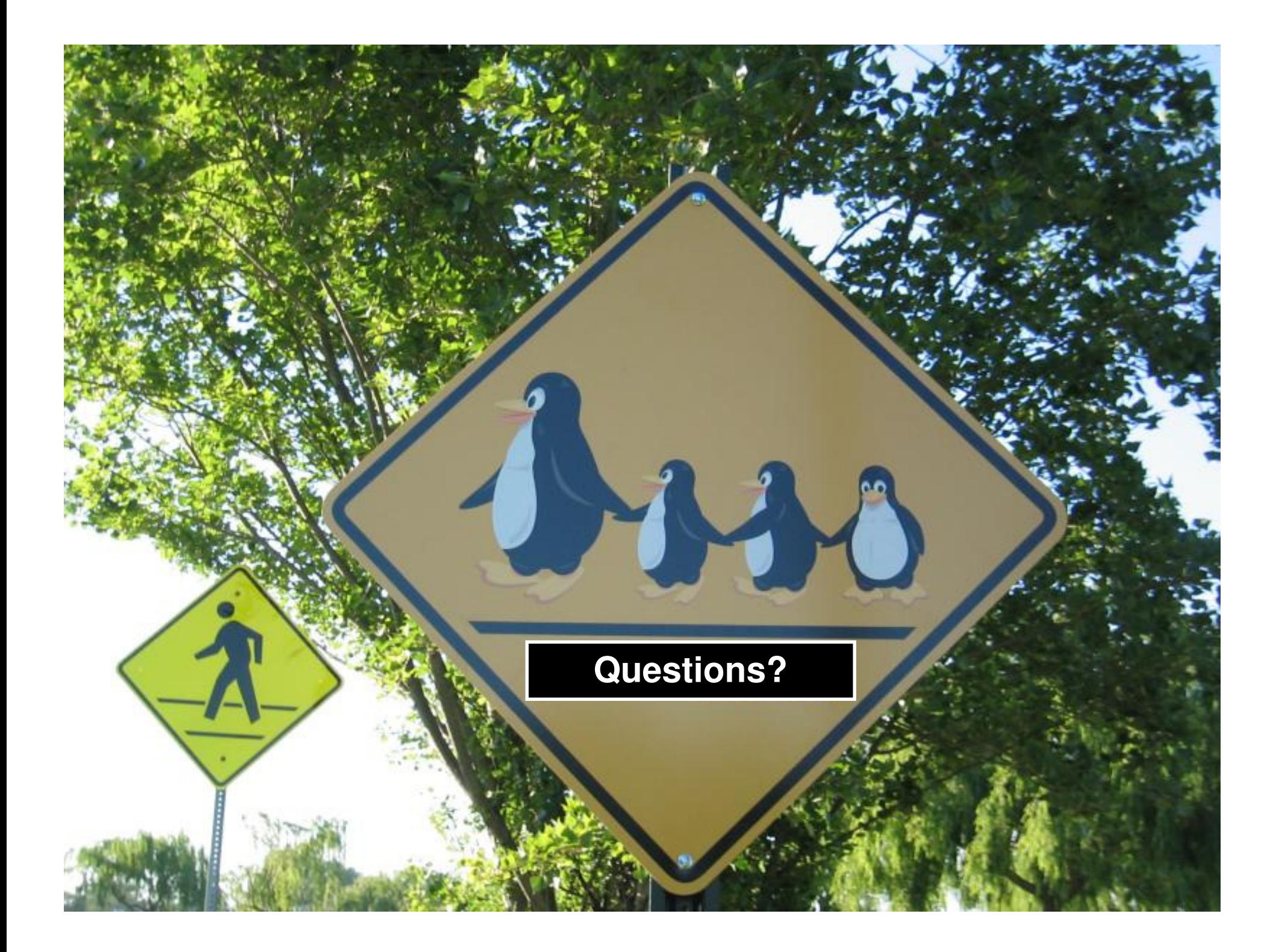

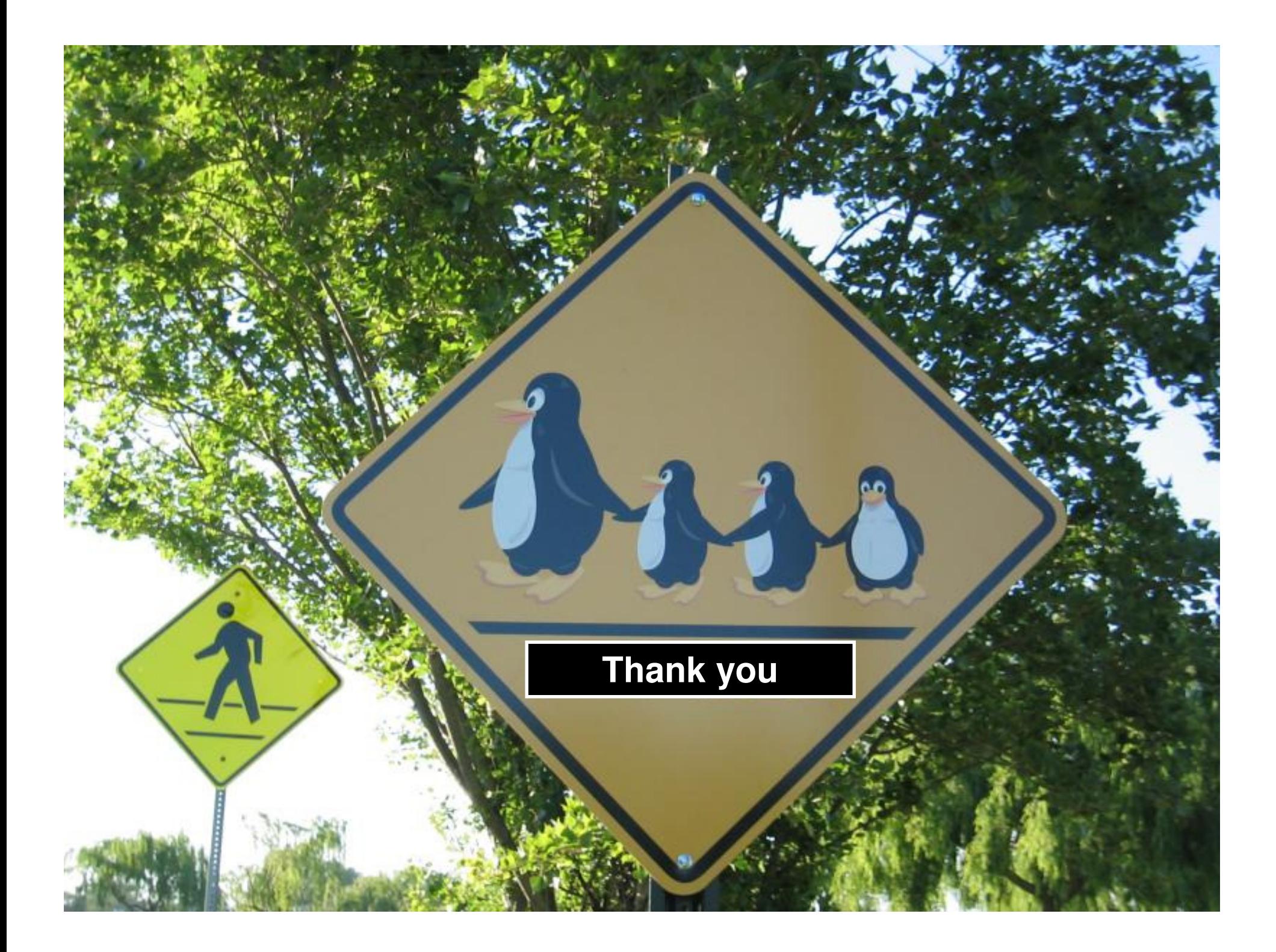